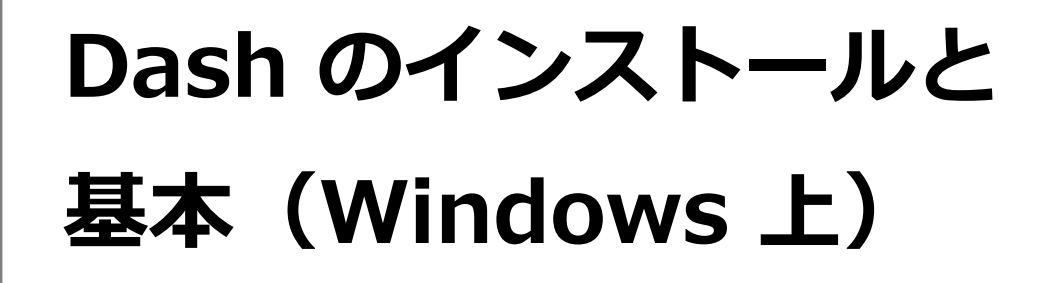

# Python でのグラフ表示 などの Web アプリ化

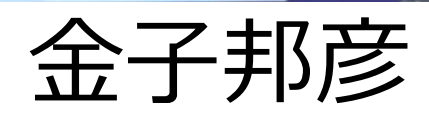

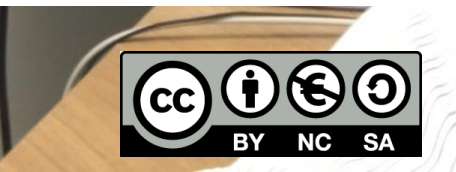

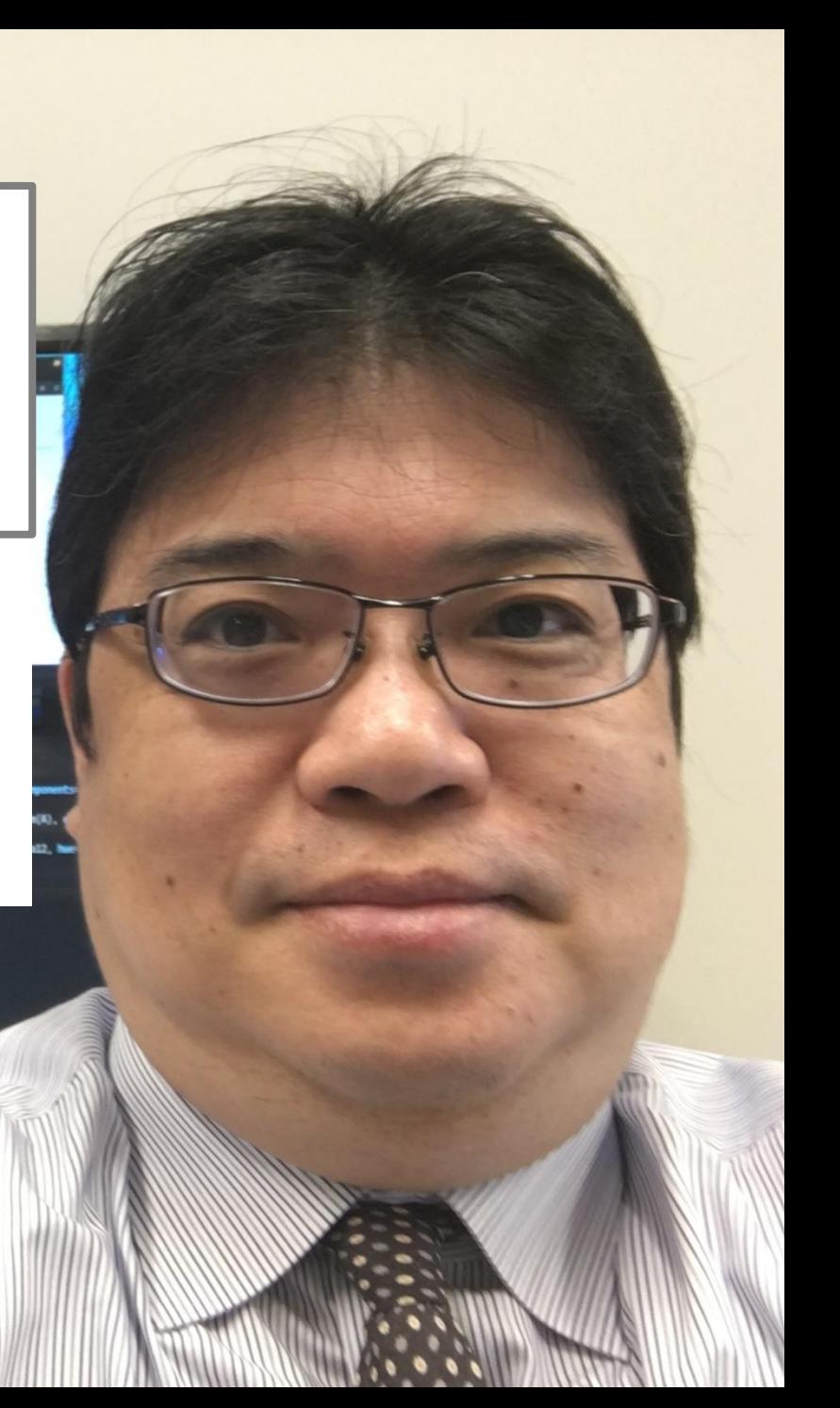

#### Dash

- Dash は、Python のパッケージ
- **Web アプリケーションのフレームワーク**
- グラフ描画などの Web アプリ化を簡単に行えることを特 徴とする.

<関連情報>

• **Dash のインストール**:

https://www.kkaneko.jp/pro/webui/dash.html

### Dash のインストール手順(Windows 上) ① **前準備として Python をインストール** https://youtu.be/2MlVmx-yLM8

## ② **インストール Window のコマンドプロンプトを管理者として実行**

python -m pip install jupyter-dash pandas dash dash-daq

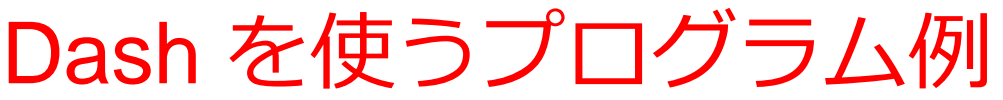

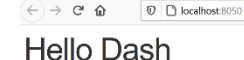

Dash: A web application framework for Pytho

#### Dash Data Visualization

```
# -*- coding: utf-8 -*-
import dash
import dash_core_components as dcc
import dash_html_components as html
```

```
SF<br>Montral
```
**external\_stylesheets = ['https://codepen.io/chriddyp/pen/bWLwgP.css']**

**app = dash.Dash(\_\_name\_\_, external\_stylesheets=external\_stylesheets)**

```
app.layout = html.Div(children=[
 html.H1(children='Hello Dash'),
```

```
 html.Div(children='''
     Dash: A web application framework for Python.
  '''),
   dcc.Graph(
     id='example-graph',
     figure={
       'data':
 {'x': [1, 2, 3], 'y': [4, 1, 2], 'type': 'bar', 'name': 'SF'},
 {'x': [1, 2, 3], 'y': [2, 4, 5], 'type': 'bar', 'name': u'Montral'},
 ],
       'layout': {
          'title': 'Dash Data Visualization'
 }
     }
 )
])
if name == ' main ':app.run_server(debug=True) Web サーバの起動
```